# **Basics on Appendix Writing - All You Need To Know**

Your supplement contains information about wellsprings of information and other material not utilized in the postulation yet fundamental for the peruser's comprehension of what has been created. So on the off chance that [essay writer online](https://essayhours.com/) is battling with any of these centers, unwind!

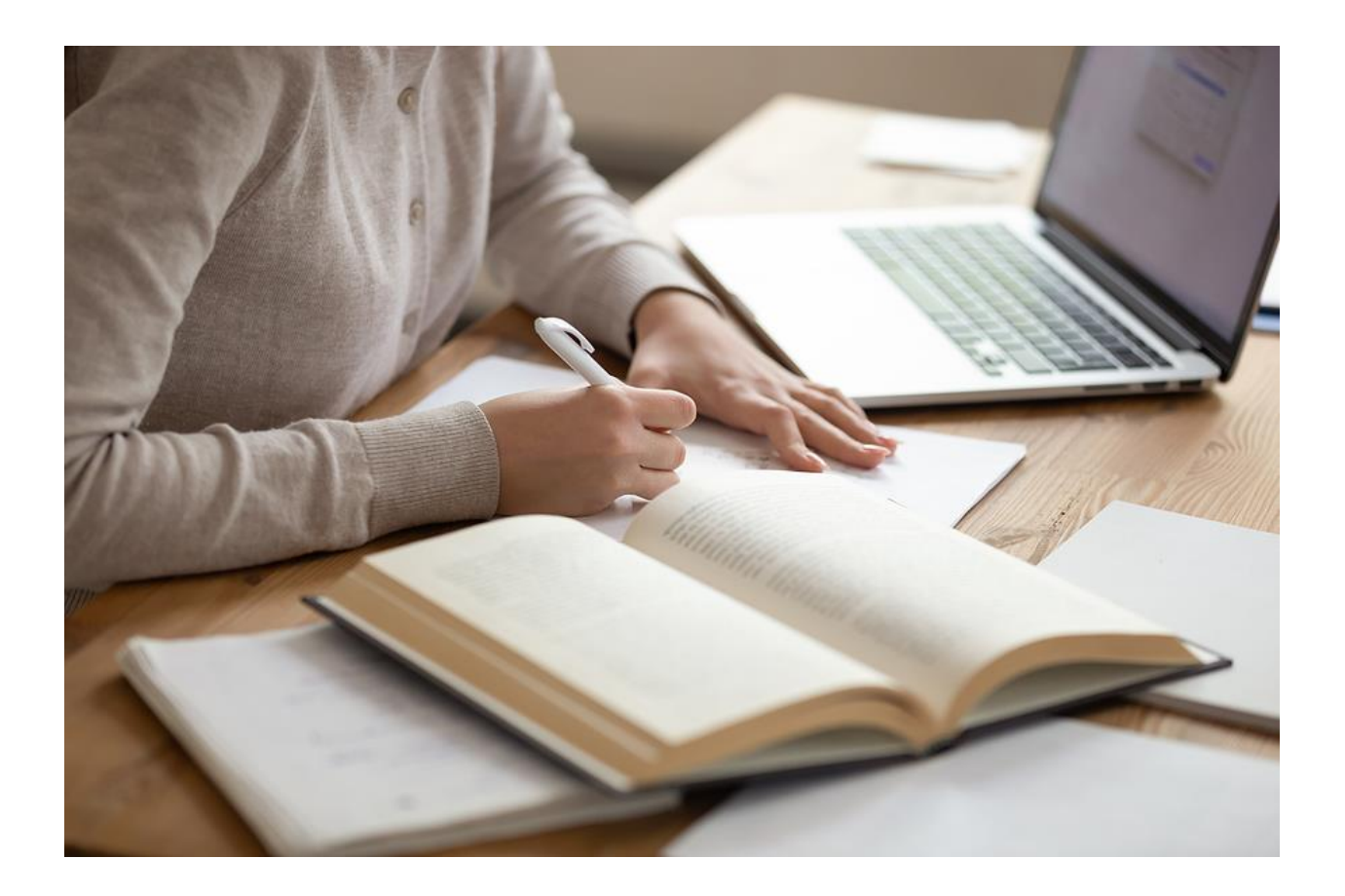

For graduating understudies, the possibility of composing a supplement is overwhelming. It's a ton to take in, and it might overwhelm.

Nevertheless, if writer follow this aide, writer will have no issue to [write my paper for me](https://essayhours.com/)  [cheap](https://essayhours.com/) by any means! The critical isn't to flip out concerning it. Just read through the following not numerous entries and all that will look good. You'll be off in a question of moments!

# **What is Appendix Writing?**

An appendix contains data that backings yet isn't essential to your examination. For instance,

- in the event that you talk with individuals and rundown their replies in a supplement
- on the off chance that you have crude information like numbers or diagrams, they would be placed in the supplement

This appendix is simply worth including if it will be suggested in the text (i.e., citing from a meeting record). Assuming it isn't insinuated, you should likely eliminate it while you [write my](https://www.myperfectwords.com/)  [paper.](https://www.myperfectwords.com/)

Additionally, an informative supplement is the last area in a paper. The substance in the reference section ought to be not difficult to see. It shouldn't consume most of the day or be difficult to peruse on the grounds that it would divert individuals to an extreme.

Instances of things that go into an appendix are:

- lengthy lists
- detailed descriptions, instructions to participants
- tests, scales, inventories, and demographic details for subpopulations studied by the paper.

#### **Purpose of Appendix Writing**

The primary reason for an appendix is to give more data about your examination without diverting from the principle part of your paper. Along these lines, it can remember too long or nitty-gritty data for the body of the paper or crude test information or results.

#### **Where does the Appendix appear in Your Paper?**

In MLA and APA style, the appendix is set after the reference list. In it, essay writer free [online](https://www.collegeessay.org/) puts information that isn't in the fundamental piece of your paper. The once-over should have your name and the page number.

View the segment where it shows up:

- Title page
- Abstract
- Text of paper
- References list
- Tables
- Figures
- Appendices

## **Appendix Writing Format**

A reference section is a way of putting away data that isn't fundamental for this paper yet that actually should be incorporated. A reference section can appear to be troublesome from the beginning, yet it will not be excessively hard.

Here are in everyday purposes of organizing an appendix:

- At the highest point of the page is a reference section name.
- [Paper writing service online](https://essayhours.com/) should form a reasonable title on the following line of the addendum, likewise solid, title case, and centered.
- The message is introduced overall APA design:
- Left-adjusted
- Twofold dispersed
- page numbers in the upper right corner.

## **Paragraph Appendix Writing Formatting**

- The main section is flush left and not indented.
- The second and following sections are indented as "ordinary" passages are.
- Twofold space the sections.

## **Appendix Formatting for Tables**

- On the off chance that your addendums incorporate tables or figures, allude to the tables as they would be treated in principle text.
- A special case for the norm concerning numbering tables/figures: when there are numerous things in the appendix that can help [write my essay no plagiarism,](https://www.sharkpapers.com/) add the letter of that addendum to it. For instance, if this is in Informative supplement A, Table 2 would be Table B2 in Appendix B.
- Refer to the external source incidentally inside the text of the addendum.

Make sure to utilize a different page for each appendix.

#### **Useful Resources:**

[How Can I Be Sure an Online Essay Writing Service is Not a Scam?](https://writemyessayfast.net/essay-writing-service/how-can-i-be-sure-an-essay-writing-service-is-not-a-scam)

[How Can I Hire a Writer to Write My Paper?](https://theessaywritingservice.com/write-my-paper/how-can-i-hire-a-writer-to-write-my-paper)

[How Do I Choose the Best Essay Writer?](https://essaywriternow.com/essay-writer/how-do-I-choose-the-best-essay-writer)

[How Do I Choose the Best Paper Writing Service?](https://theessaywritingservice.com/paper-writing-service/how-do-i-choose-the-best-paper-writing-service)

[How Does Your Essay Writing Service Work Online?](https://writemyessayfast.net/essay-writing-service/how-does-your-essay-writing-service-work-online)